## **Download Adobe Photoshop 2021 (Version 22.4.1) With License Key {{ lAtest release }} 2022**

Cracking Adobe Photoshop is a little more difficult than installing it. First, you need to purchase Adobe Photoshop from a legitimate website. Then, you need to locate the installer.exe file that will unlock the full version of the software. Once the installer.exe file is located on your computer, you need to double-click on it to launch the installation process. Cracking Adobe Photoshop is not as straightforward as installing it. It requires a few steps to bypass the security measures that are in place. First, you must obtain a cracked version of the software from a trusted source. Once you have downloaded the cracked version, you must disable all security measures, such as antivirus and firewall protection. After this, you need to open the crack file and follow the instructions on how to patch the software. Once the patching process is complete, the software is cracked and ready to use.

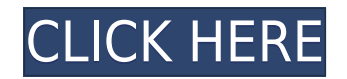

Let's start with the features that have been added in Lightroom 5 update. One of the main upgrades is with the Adobe Stock Photo integration. To initiate the integration, click on the 'Add from Adobe Stock' button in the Play With panel. Upon the next launch of Lightroom, you will see all of the images from your Adobe Stock server in the Add from Adobe Stock panel. Drag the pictures you want into your current image collection in Lightroom. Pro, what's new in Adobe Photoshop? You have the same extensive editing and adjustment options you have always had. You can now access much of the functionality from the Edit Assist panel. You can access it through the +/- button on the left side of your Layers panel. The History tabs at the top of the panel keep track of the previous editing steps. Adobe Photoshop Elements 2.0 adds the ability to store images on the web with most of the functionality of commercially-available online photo sharing services. One essential feature of such services is to make it easy for customers to preview and share their creations before making them public. Elements 2.0 offers this feature natively, with the added new of the ability to upload a photo album to a website account for demonstration. \"If you like your tools, please don't break them. This is a feature that is often requested, and as usual, Lightroom 5 is a step in the right direction,\" said Rich Edson, Senior Product Manager at Adobe. \"It's been a challenge for us to give users the systems and tools they need to push the capabilities of the tools, but not let those capabilities stray far from core Photoshop skills. As always, we are very fascinated by feedback, and encourage users to let us know what they'd like to do if Lightroom 5 more closely mimics Photoshop.\"

## **Adobe Photoshop 2021 (Version 22.4.1) With Keygen Full Version 64 Bits {{ lAtest release }} 2023**

Sep 9, 2020 — Updated Oct 26, 2021 *Thomas Nattestad* Twitter *Nabeel Al-Shamma* GitHub On this page

Why Photoshop came to the web How Photoshop came to the web WebAssembly porting with Emscripten WebAssembly debugging High performance storage P3 color space for canvas Web Components and Lit Service worker caching with Workbox What's next for Adobe on the web

Adobe has just announced that Service Workers are now an officially supported feature of the web. Previously a *"pilot"*, this means that an unprecedented level of feature parity between web apps and the service workers deployed on these apps that enable offline access. This is what you need to know about what Service Workers are – and how they fit into the web stack. **How do I change my designs?**

You can always go back and make edits or modifications to your designs, and you can use any software you want to do so or even use the resource bar at the bottom of the work area. Note that saving the file is the only way you can send it to other programs. When you send it, it still lives on your hard drive. To send it to the cloud, you'll need to save it in your "My Creative Cloud". Once saved both locally and in the cloud, you can send it to other platforms ( including mobile devices) by selecting it while on your desktop. If you're not using the cloud, you can also save and restart a design by saving it to any other location, such as your desktop or any folder you create. Note that you can also transfer a Photoshop file to another machine using a simple file sharing method. e3d0a04c9c

## **Adobe Photoshop 2021 (Version 22.4.1)Activation Code WIN & MAC X64 2023**

Adobe Systems has announced the release of Adobe Photoshop CC 2019 on the Creative Cloud in the UK, with the released date of 19 September 2019. The software will be available for use on Creative Cloud or at a standalone cost, but will include a 30-day trial period. Photoshop CC 2019 is the latest version of the graphics software and it comes with many other added features that are being used by the users to enhance the photos in different ways. Some of the key features Include: Adobe Design CC (beta) is an evolution of Adobe XD, a collection of digital mockups, prototypes, and design reviews for mobile, desktop, and web projects. Designed for the speed of native apps, the new app is designed so you can create and collaborate on your designs from start to finish, in a snap––no code, no fees. Photomatix is a feature-rich plug-in for Adobe Photoshop that makes it possible to transform and create full-color depth-of-field images and breathtaking, surrealistic 3d still and animated images that look great in magazines, newspapers, on books, greeting cards, and email. The creator of Photomatix creates seamless composites which are perfect for b-to-b (business-to-business) or general user publishing and document reproduction, as well as personal use and photo retouching. With Photomatix 5 now available, Photomatix becomes even more powerful for web, print, and your desktop. Many people are combining Photoshop with paint programs. The people who use Adobe Photoshop Elements are adding hundreds of paint features to their photo editing tool. Photoshop Elements is perfect for casual and high-end graphics in the web, print, and mobile markets. It's intuitive, affordable, and the most popular and easy to use photo editing software.

where can i download photoshop actions free photoshop cs3 download for windows 7 camera raw photoshop cs6 download windows 10 photoshop 2018 download windows 10 photoshop 2021 download windows 10 photoshop gratis download windows 10 free photoshop download windows 10 how do i download adobe photoshop 7.0 on windows 10 adobe photoshop driver download windows 10 adobe photoshop cs6 crack dll files 64bit download windows 10

Perspective can be a tricky process not only in terms of designing and creating a creative layout, but in having your users see exactly how their layout will look in the final product. With Adobe Photoshop's new Photoshop Panoramic functionality, designers can crop or hop to any angle to get the perfect perspective. As with most panoramic images, the most-read areas of the image will appear in higher proportion to the rest of the image. When designing for web and print there are often challenges with the design flow. Buttons, tabs and labels are often placed in difficult-to-read color combinations and sizes that often bridge between numbered and alphabetic order, making it difficult to tell what direction you are looking. Additional tools include an improved face-detection feature that can be used to easily edit a portrait shot's composition, an upgraded Healing Brush that features real-time Lasso and Quick Selection features, plus several new editing tools, and a new Drawing window so users can edit vector content. Existing users will see no changes in the CC subscription plans, remaining on like "Photoshop Elements" or "Creative Cloud". With this new release, users can access their Elements or Cloud documents on up to five devices on macOS and Windows platforms. A: In the Elements 2022 tutorial videos, you'll find them located in the tutorials > performance > enhance > videos > titles > Adobe Photoshop CS6 Elements to Photoshop CC: Workflows, Advanced Techniques.

Adobe Photoshop Elements 2019 is the perfect option for those who just want to get even more out of their photographs. Including dynamic enhancements such as image straightening, watermarking, noise reduction, red-eye removal, and more, Photoshop Elements is the perfect tool for the user who wants to maintain and improve their image without breaking the bank. For the creative user it's a detailed step-by-step introduction to creating and enhancing images. Photoshop 2019 has been updated to feature a range of new and exciting user interfaces. It features UI refinements such as the Room Browser added in version 16, a new Quick Edit panel, a new feature called Quads, a new Quickslayer & Quick Mask, a new Architectural library, image-quality enhancements, and so much more. Adobe innovation continues to be strong and innovative, and so does Photoshop. It's a suite you can rely on in any situation. The new Raster to Vector conversion feature in Photoshop is a great tool for quickly turning images into vector graphics, which can be used in any digital design and illustration programs. With this in-place, you can easily convert your work, and there's no need to open a separate program—the conversion happens in your image editor. Now that's what we call power—a tool that redefines Photoshop in terms of speed and control. Adobe has also brought the software features that were previously only available on Photoshop CS6 and higher editions of the applications. However, the new CS applications are not available without the regular Creative Cloud subscription. This subscription is one of the best alternatives to the monthly support subscription.

<https://soundcloud.com/opiuaiouazs/bandicam-v192454-full-keygen-cyclonoidrar-full-version> <https://soundcloud.com/storreawemang1988/kakasoft-usb-copy-protection-crack> <https://soundcloud.com/larieschwv/sas-91-free-download-full-version-for-windows-7> <https://soundcloud.com/aberavusiwee/dashcommand-licence-key> <https://soundcloud.com/gridallixhau/icresseaji> <https://soundcloud.com/tanlittkegi1975/f1-2006-download-completo-pc> <https://soundcloud.com/salivastarak/cimco-edit-55-free-download> [https://soundcloud.com/mermiyfornea1986/sobolsoft-patient-medical-record-and-history-software-v7](https://soundcloud.com/mermiyfornea1986/sobolsoft-patient-medical-record-and-history-software-v71-incl-keygen-unique) [1-incl-keygen-unique](https://soundcloud.com/mermiyfornea1986/sobolsoft-patient-medical-record-and-history-software-v71-incl-keygen-unique)

<https://soundcloud.com/gulyanaturev/gravel-free-download-key-serial>

**Fast and Easy Mobile Editing Experience –** Photoshop CC 2019 is available on Windows and macOS devices, and on Android and iOS phones. However, since Photoshop is the workhorse of most designers, it's no surprise that Photoshop CS6, the flagship Photoshop workflow for desktop PCs, has maintained its place as the industry standard for powerful desktop editing. With its mobile app, users can work on images in whatever screen they are using. And what's more, Photoshop CC 2019 leverages the new Ink technology (beta) to make creative ideas even easier to generate. Feel like scribbling ideas and doodling in the browser? With a few swipes of your finger, you can now take a photo of the page you are on, edit it and even add curling effects, floral lines, and embossing to a stroke on it. **Easier Selection Contouring –** Contour-based selections like those made in Affinity Designer will remain as accurate and bright as before, but Selection Sharpening can be used to improve the accuracy and quality of selections in Photoshop. All we need is to turn on Selection Sharpening in Photoshop CC 2019 and we're all set. This feature goes a step beyond the accuracy of the selection in Affinity Designer. As the premier editing company in the world, Adobe Photoshop makes it easy to tell the difference between an amateur and a pro graphic designer. This book offers an exhaustive overview of all of the features available in the CS6 version of the software. The book also includes real-world examples using both illustration and photo-based images.

Adobe Photoshop Camera Raw makes it easy to improve images with raw image files. Adobe Camera

Raw continues to enable you to preserve the details in your images, even when the original exposure is low. New in Photoshop CC is Selective Color Enhance, which improves the colors in your image or selects the colors you want to enhance. Also, new in Photoshop CC is Advanced Sharpening which lets you selectively sharpen areas of your image. Combine all of these new features with layer blending and the Gradient Editor and new Adjustment Layers and you can quickly and easily create stunning images you can share out. Adobe Photoshop Touch enables you to share what you love on mobile. It is a fast and easy way to turn your photos, movies and animations into apps. In Photoshop Touch you can create, organize, edit and share 2-D vector art. And now in Photoshop Touch you can even use 2-D vector art as a creative canvas to apply filters, effects and masks in real time. People often underestimate the power of tools. Whether you're a new entrant or an advanced user, you may find a shortcut in a new Photoshop feature or feature set that you didn't know existed. When you use a feature that you didn't know about, you can save time and work smarter with a new way to edit and create. Here are some other new features in Photoshop: • Large Photo Editing – Get up to 9x faster photo editing in Photoshop CC. Using a Speed Boost feature, it takes real-time action on the file instead of working in a queue. You can also easily retouch a portrait-style photo of up to 3840 pixels. • Adjustment Layers and Adjustment Brushes – Jump straight to an adjustment layer or brush loaded from a favorite preset with a new Set Current adjustment layer, Set Current adjustment brush, and Set Current adjustment layer and preset options. • Presets and Favorites – Save time in Photoshop by creating and applying favorite presets for editing. There are new fast and smart ways to add and manage presets to save time for editing photos. • New Feature Presets – Easily create your own new presets that work with any adjustment, mask or effect in Photoshop. You can also store your favorite custom presets for easy access.